No. of Printed Pages : 1

Advanced Diploma in Information Technology (ADIT) / Bachelor in Information Technology (BIT) 00470

## Term-End Practical Examination

## June, 2010

## **CST-101P : FOUNDATION IN INFORMATION TECHNOLOGY**

Time allowed : 1 hour

Maximum Marks : 30 (Weightage : 25%)

*Note*: There are *two compulsory* questions in this paper of **10 marks** each. Rest **10** marks are for *viva-voce*.

**1.** Perform the following operations using UNIX/LINUX command(s) :

- (a) Change the password of your account.
- (b) Display the directory of any sub-directory of your present working directory.
- (c) Display the contents of a file-one screenful at a time.
- (d) Display the file permission of a file.
- (e) Create a file with some text using any command/editor.
- (f) Display the count of the number of files in a directory.
- (g) Display the process IDs of all the processes.
- (h) Find all the lines in a file having text "India".
- (i) Compare two files.
- (j) Split a file in two parts.

2. Write a shell program that displays the following menu to a user :

- "1 for Display calender of current year
- 2 for Display calender of last year
- 3 for Exit"

The script then performs the task as per the Menu.

## CST-101P/S2

SET - 2

10

10

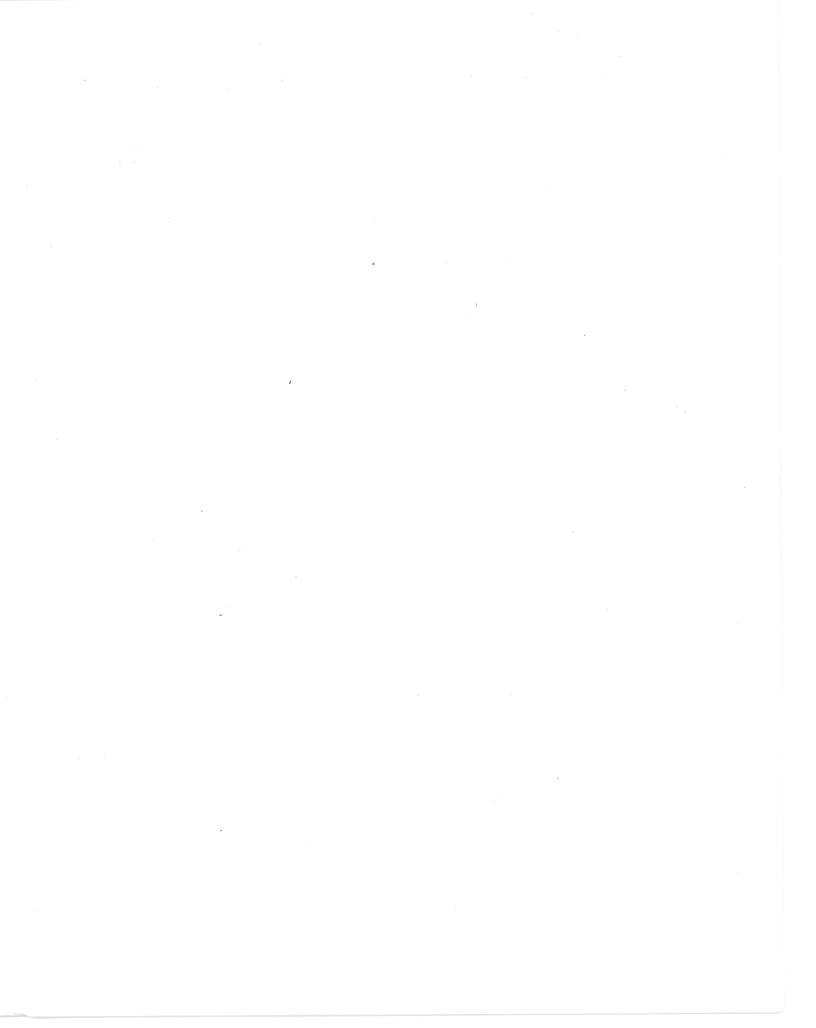